# **Expresso Livre Comunidade - Melhoria #223**

Melhoria # 222 (Fechada): Colocar links absolutos no navbar

## **Determinar Request\_Schema a partir do header**

27/03/2018 15:41 h - Mauricio Luiz Viani

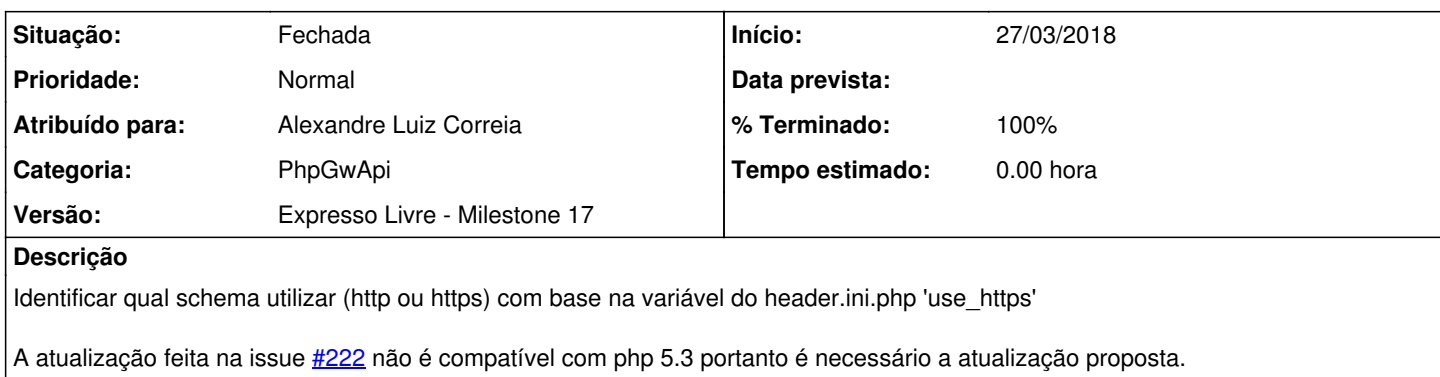

#### **Revisões associadas**

## **Revisão 58687d1c - 27/03/2018 15:43 h - Alexandre Correia**

Issue #223 - Determinando o REQUEST\_SCHEME a partir do GLOBALS.

### **Histórico**

### **#1 - 27/03/2018 15:44 h - Alexandre Luiz Correia**

- *% Terminado alterado de 0 para 80*
- *Situação alterado de Nova para Resolvida*

#### **#2 - 27/03/2018 16:20 h - Mauricio Luiz Viani**

- *% Terminado alterado de 80 para 100*
- *Situação alterado de Resolvida para Fechada*